http://talk.jpnc.info/bash\_linuxcon-eu.pdf

GNU Bash

Comcise!

# *an introduction to advanced usage*

James Pannacciulli Systems Engineer in Web Hosting

### **Notes about the presentation:**

- This talk assumes you are familiar with basic command line concepts.
- This talk covers **Bash**, not the wealth of CLI utilities available on **GNU/Linux** and other systems.
- This talk assumes a **GNU/Linux** machine, though most everything here should be fairly portable.
- This talk is *mostly* compatible with **Bash 3**, I'll try to note any examples which require **Bash 4**.
- Bash is fantastic, enjoy the time you spend with it!

# Command Types

### **File:**

External executable file.

### **Builtin:**

Command compiled in as part of Bash.

#### **●** command types

bashS

```
[0] ~/bash$ type -a \
 ls cd while genpass
ls is aliased to 'ls --color=auto'
ls is /bin/ls
cd is a shell builtin
while is a shell keyword
genpass is a function
genpass ()
    tr -dc 'a-zA-Z0-9_#@.-' < /dev/urandom | head -c \S{1:-14};
    echo
```
### **Keyword:**

Reserved syntactic word.

### **Function:**

User definable, named compound command.

### **Alias:**

User definable, simple command substitution.

# Getting Help with Bash and with your OS

#### **type:**

Determine type of command, list contents of aliases and functions.

#### **help:**

Display usage information about Bash builtins and keywords. **apropos:**

Search man pages.

**man:**

System manual.

#### **info:**

Advanced manual system primarily used for GNU programs.

### **General reference commands worth running:**

 man bash man man man -a intro help help help info info info

# Some Useful Definitions

- **word** Sequence of **characters** considered to be a single unit.
	- **list** Sequence of one or more **commands** or **pipelines**.
- **name** A **word** consisting only of alphanumeric characters and underscores. Can not begin with a numeric character.
- **parameter** An **entity** that stores **values**. A *variable* is a parameter denoted by a *name*; there are also *positional* and *special* parameters.

### Return Status

#### **Success:**

### Command should return a status of **0**.

#### **Failure:**

### Command should return a **non-zero** status.

➢Return values can range from **0** to **255**.

➢The return value of the last command to have executed is captured in the special parameter **\$?**.

➢Many programs signal different types of failure with different return values.

# Conditionals: if

**if list1; then list2; fi**

Evaluate **list1**, then evaluate **list2** only if **list1** returns a status of **0**.

#### **if list1; then list2; else list3; fi**

Evaluate **list1**, then evaluate **list2** only if **list1** returns a status of **0**. Otherwise, evaluate **list3**.

#### **if list1; then list2; elif list3; then list4; else list5; fi**

Evaluate **list1**, then evaluate **list2** only if **list1** returns a status of **0**. Otherwise, evaluate **list3**, then evaluate **list4** only if **list3** returns a status of **0**. Otherwise, evaluate **list5**.

### Tests

### **[ expression ] or test expression**

Evaluate conditional expression with the **test** builtin. **[[ expression ]]**

Evaluate conditional expression with the **[[** keyword; word splitting is **not** performed during any parameter expansion. The righthand side of a string comparison (**==** , **!=**) is treated as a **pattern when** *not* **quoted**, and as a **string when quoted**.

**[[ -n** string **]]** string is **non-empty [[ -z** string **]]** string is **empty [[** string1 **== "**string2**" ]] [[** string1 **!= "**string2**" ]] [[** string **==** pattern **]] [[** string **=~** regex **]] [[ -e** file **]]** file **exists [[ -f** file **]]** file is a **regular file [[ -d** file **]]** file is a **directory [[ -t** fd **]]** string1 and string2 are the **same** string1 and string2 are **not the same** string **matches** pattern string **matches** regular expression fd is **open** and refers to a **terminal**

### Pattern Matching

*Pattern matching is used in Bash for the* **[[** *and*  **case** *keywords,* **pathname expansion***, and some types of* **parameter expansion***.*

- **\*** Matches any string, including null.
- **?** Matches any single character.
- **[character class]** Matches any one of the characters enclosed between **[** and **]**.

**[^...]** matches the complement (any character not in the class) **[x-z]** matches the range of characters from **x** to **z [[:***class***:]]** matches according to these POSIX classes: alnum alpha ascii blank cntrl digit graph lower print punct space

# Conditionals: case

**case word in pattern1) list1;; pattern2 | pattern3) list2;;** 

Match **word** against each **pattern** sequentially. When the first match is found, evaluate the **list** corresponding to that match and stop matching.

**esac**

The | (pipe) character between two patterns entails a match if either pattern matches (OR).

### Parameters

**Positional Parameters: \$1 \$2 \$3 \$4 \$5 \$6 \$7 \$8 \$9 \${10} ...**

Parameters passed to salient command, encapsulating **words** on the command line as **arguments**.

**Special Parameters: \$\* \$@ \$# \$- \$\$ \$0 \$! \$? \$\_**

Parameters providing **information** about positional parameters, the current shell, and the previous command.

**Variables:** name**=***string*

Parameters which may be **assigned values** by the user. There are also some special shell variables which may provide information, toggle shell options, or configure certain features.

> For variable assignment, "**=**" must not have adjacent spaces.

# Parameter Expansion: Conditionals

*(check if variable is unset, empty, or non-empty)*

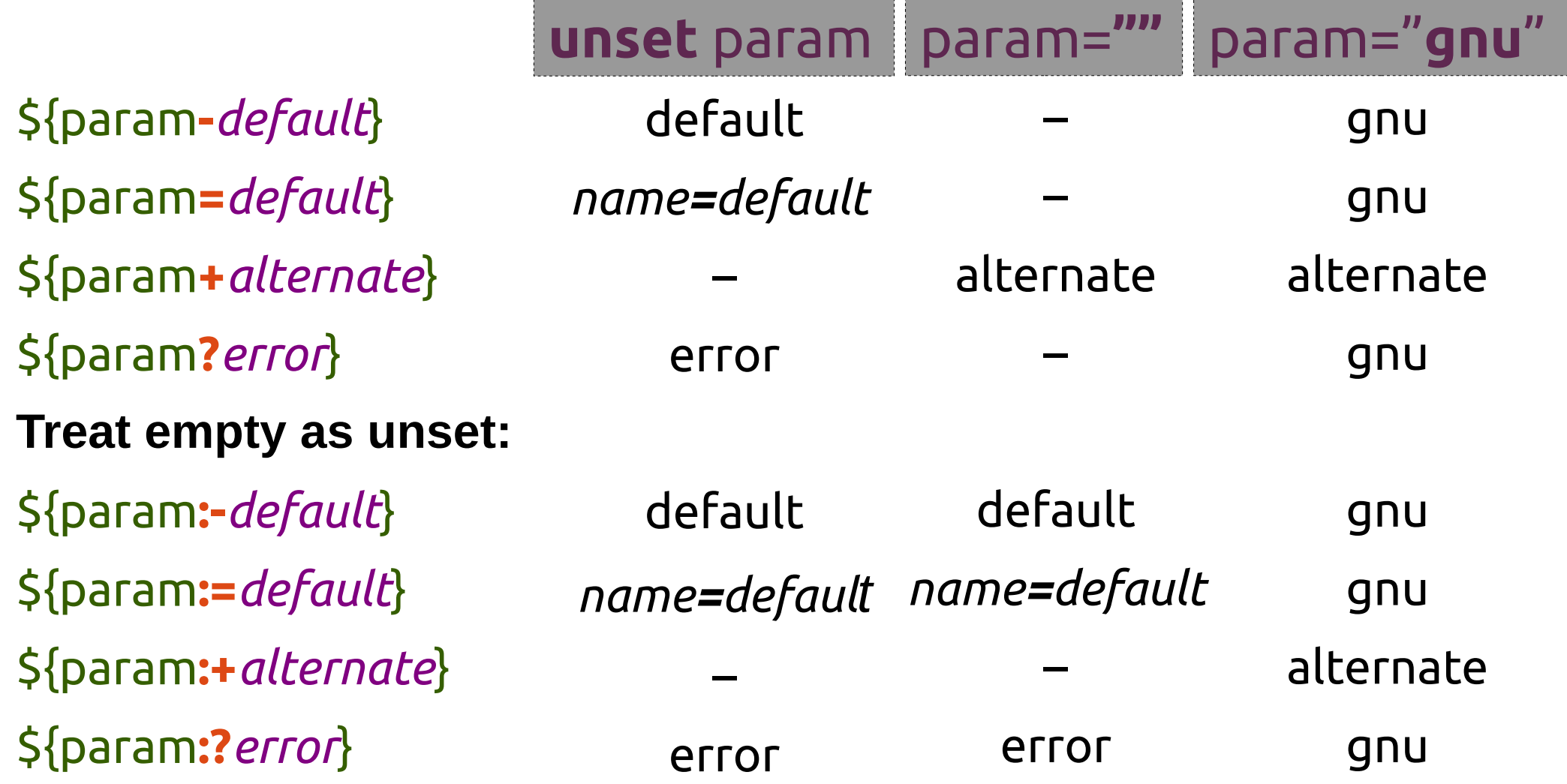

# Parameter Expansion: Substrings

### **Extraction:**

- \${param**:***offset*}
- \${param**:***offset***:***length*}
- **Removal from left edge:**
- \${param**#***pattern*}
- \${param**##***pattern*}
- **Removal from right edge:**
- \${param**%***pattern*}
- \${param**%%***pattern*}

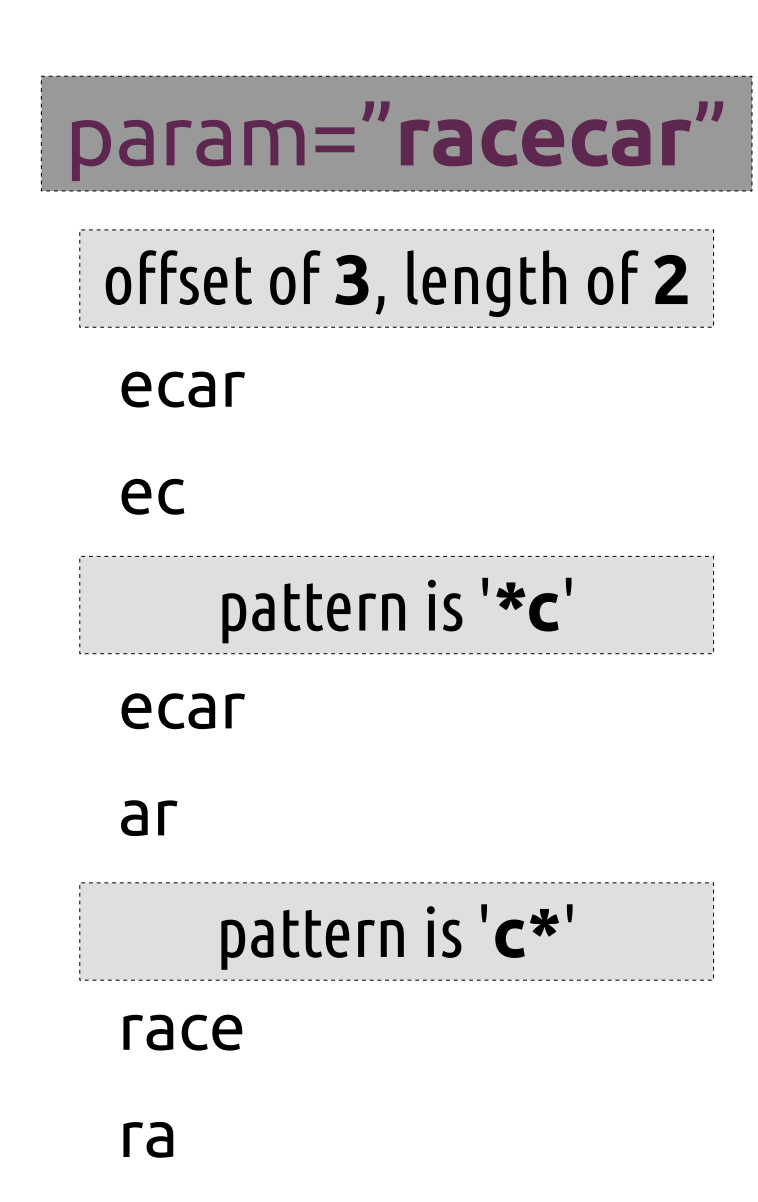

# Parameter Expansion: Pattern Substitution

### **Substitution:**

\${param**/***pattern***/***string*} \${param**//***pattern***/***string*} **Substitute at left edge:** \${param**/#***pattern***/***string*} **Substitute at right edge:** \${param**/%***pattern***/***string*}

### param="**racecar**"

pattern is '**c?**', string is '**T**'

ra**T**car

ra**TT**r

pattern is '**r**', string is '**T**'

**T**acecar

raceca**T**

# Parameter Expansion: Indirection, Listing, and Length

### param="**parade**"; parade="**long**"; name=( **gnu not unix** )

long

0 1 2

6

**Indirect expansion:**

\${**!**param}

**List names matching prefix "pa":**  \${**!**pa\*} or "\${**!**pa@}" parade param

**List keys in array:** \${**!**name[\*]} or "\${**!**name[@]}"

**Expand to length:**

\${**#**param}

### Indexed Arrays

**Assign an array by elements:**

array**=(** zero one two "three and more" **)**

**Add an element to an array:**

array**+=(** "four and beyond" **)**

**Recreate array with spaces in elements as underscores:** array**=(** "\${array[@]**// /\_**}" **)**

**Recreate array only with elements from index 2 to 4:** array**=(** "\${array[@]**:2:3**}" **)**

**Print element at index 1 of array (second element):**

echo "\${array**[1]**}"

**Print array indexes:**

echo \${**!**array**[@]**}

Associative arrays are available in Bash 4 and greater.

# Arithmetic Expressions **(( math and stuff ))**

**name++ name-** increment name after evaluation decrement name after evaluation

**++name --name** increment name before evaluation decrement name before evaluation

**- + \* / % \*\* <= >= < > == != && ||**

- ➢ Can be used as a test, returning 0 if the comparison, equality, or inequality is true, or if the calculated number is not zero.
- ➢ Can provide in-line expansion when used like command substitution – \$(( *math* )).
- ➢ Bash does not natively support floating point.

### Brace Expansion *Arbitrary Word Generation*

### **String generation:**

prefix**{***ab***,***cd***,***ef***}**suffix

**Sequence generation:**

prefix**{***x***..***y***}**suffix

Bash can complete a list of files into nested brace expansion format with the ESC-{ key combination. All key bindings may be displayed with bind -P.

**Sequencing by specified increment (Bash 4+):** prefix**{***x***..***y***..***incr***}**suffix

Brace expansion may be nested and combined.

The prefix and suffix are optional.

# Compound Commands

### **Iteration:**

### Continuously loop over **list** of commands delineated by the keywords **do** and **done**. **while until for select**

### **Conditionals:**

Execute **list** of commands only if certain conditions are met.

### **if case**

### **Command groups:**

Grouped **list** of commands, sharing any external redirections and whose return value is that of the **list**. **(list) { list; }**

### While and Until Loops *(Typically) iterate based on an external resource*

### **while list1; do list2; done**

Execute **list1**; if **success**, execute **list2** and repeat. Continue until **list1** returns a **non-zero** status (*fails*).

### **until list1; do list2; done**

Execute **list1**; if **failure**, execute **list2** and repeat. Continue until **list1** returns a status of **0** (*succeeds*).

The following construct is incredibly handy for processing lines of text: while read

### For and Select Loops *Iterate based on command line arguments*

#### **for name in words; do list; done**

During each iteration, assign **name** the value of the next **word**, then execute **list**. Repeat until all **words** have been exhausted.

**for (( expr1 ; expr2 ; expr3 )); do list; done** Evaluate **expr1**, then loop over **expr2 && { list; expr3; }** – that is to say execute **list** until **expr2** returns **non-zero** status (*fails*), evaluating **expr3** after each iteration. The expressions are evaluated as *arithmetic expressions*, and the **list** as a regular command list. *initialization condition afterthought*

#### **select name in words; do list; done**

Create a menu with each **word** as an item. When the user makes a selection, **name** is assigned the value of the selected **word**, **REPLY** is assigned the **index** number of the selection, and **list** Is executed.

# Command Groups

### **Subshell:**

Evaluate **list** of commands in a **subshell**, meaning that its environment is distinct from the current shell and its parameters are contained. **(list)** The righthand side of a pipe is *always* a subshell.

### **Group command:**

Evaluate **list** of commands in the **current shell**, sharing the current shell's environment and parameter scope.

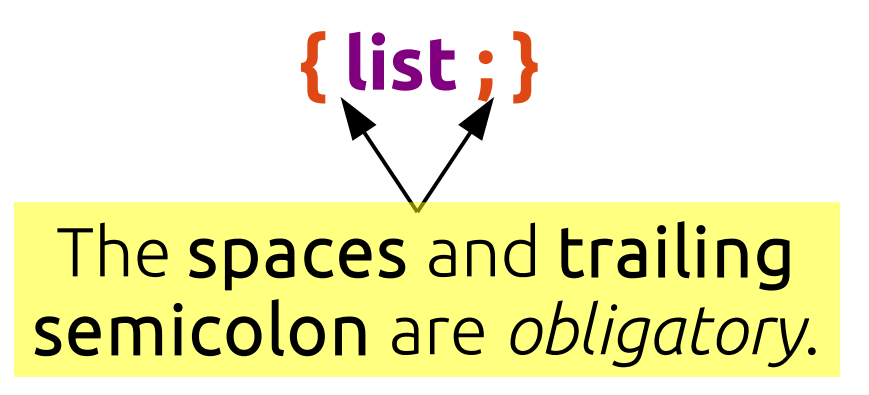

# Redirection

*Controlling the input, output, error, and other streams*

- **list > file**  Overwrite/create **file** with **output** from **list**
- **list >> file**  Append/create **file** with **output** from **list**
	- **list < file**  Feed **file** to **list** as **input**
- **list1 | list2** Use **output** from **list1** as **input** to **(list2)**
	- ➢ If not specified, fd 1 (STDOUT) is assumed when redirecting output.
	- ➢ Alternative file descriptors may be specified by prepending the fd number, e.g. **2> file** to redirect fd 2 (STDERR) to a file.
	- ➢ To redirect *to* a file descriptor, append '&' and the fd number, e.g. **2>&1** to redirect STDERR to the  *current target during parsing* for STDOUT.

# Command and Process Substitution

**Command substitution:**

Replace the **command substitution in-line** with the **output** of its **subshell**. Turns *output* into *arguments*. **\$(***list***)**

**Process substitution:**

Replace the **process substitution** with a **file descriptor** which is connected to the input or output of the **subshell**. Allows *commands* in **list** to act as a *file*.

**>(***list***) <(***list***)**

## Functions

*Functions are compound commands which are defined in the current shell and given a function name, which can be called like other commands.*

**func.name () compound\_cmd** Assign **compound\_cmd** to function named **func.name**.

**func.name () compound\_cmd [>,<,>>] file** Assign **compound\_cmd** to function named **func.name**; function will always redirect to (**>**), from (**<**), or append to (**>>**) the specified file. Multiple file descriptors may be specified, for instance: *>out.file 2>err.log*.

### Session Portability *Import elements from current session into a new local or remote session.*

**sudo bash -c " \$(declare -p parameters; declare -f functions) code and stuff"**

Import **parameters** and **functions** into **root** shell, then run **code and stuf**.

**ssh remote\_host " \$(declare -p parameters; declare -f functions) code and stuff"**

Import **parameters** and **functions** into **remote** shell, then run **code and stuf**.

➢ declare can list parameters and functions from the current shell, or can set parameter attributes. ➢ When sourcing or interpolating Bash code, be mindful of shell options which affect parsing, such as *extglob*, if the code relies on that syntax.

```
Example code from the talk
true
echo $?
false
echo $?
if fgrep -qi gentoo /etc/os-release
then
  echo "gentoo"
else
  echo "not gentoo"
fi
if fgrep -qi arch /etc/os-release
then
  echo "arch"
else
  echo "not arch"
fi
```
### Example code from the talk [[ -n "much content!" ]]

```
[[ -z "wow!" ]]
```
[[ -e /etc ]] && echo exists [[ -f /etc ]] && echo regular file [[ -d /etc ]] && echo directory

[[ -t 0 ]]

```
[[ -t 0 ]] < \text{/etc/os-release}
```

```
if [[ "abc" == "abc" ]]then
  echo "yep"
else
  echo "nope"
fi
```

```
Example code from the talk
if [[ "abc" == "c" ]]
then
  echo "yep"
else
  echo "nope"
fi
if [[ "abc" == *c ]]then
  echo "yep"
else
  echo "nope"
fi
\left[\right] "linuxcon europe" == \left[a-z\right]*\left[\right] (:digit: ]] ]]
\left[\right] "linuxcon europe" == *\left[\right]^d-h] ]]
```

```
Example code from the talk
case one in
  o)
    echo 'o'
 \mathbf{r} o?e)
    echo 'o?e'
 \mathbf{r} o*)
    echo 'o*'
 , \, \cdot \, *)
    echo 'nope'
 \overline{I}esac
set -- one two "three four" five
printf "%s\n" "\$1: $1" "\$2: $2" "\$3: $3" "\$4: $4" "\$5: $5" "\$#: $#"\
  "\$*: $*" "\$@: $@"
```
param=gnu; echo "\${param:-default value for expansion}"

unset param; echo "\${param:-default value for expansion}"

```
echo "${param:?a nifty custom error string}"
```

```
echo "${PATH:+yes you have a PATH, great job}"
```

```
echo "${BASH_VERSION:0:1}"
```

```
echo "${PATH##*:}"
```

```
echo -e "${PATH//:/\\n}"
```

```
param=PATH; printf "%s\n\n" "\$param: ${param}"\
  "\${!param}: ${!param}" "\${!param%%:*}: ${!param%%:*}"
```

```
echo ${!BASH*}
```

```
echo "${#PATH}"
```

```
array=( zero one two "three and more" )
printf "%s\n" "${array[@]}"
```
array+=( "four and beyond" ) printf "%s\n" "\${array[@]}"

```
array=( "${array[@]// \left(\frac{1}{2}\right)")
printf "%s\n" "${array[@]}"
```

```
array=( "${array[@]:2:3]")
printf "%s\n" "${array[@]}"
```

```
echo ${!array[@]}
```

```
echo \zeta( (3 + 11 ))
```

```
((3 \geq 5))
```

```
((0))
```

```
echo $(( i++ ))
```

```
echo bash{,e{d,s},ful{,ly,ness},ing}
```
### Example code from the talk echo {1..5}{0,5}%

echo {10..55..5}%

echo {a..z..12}

touch testfile && cp -v testfile{,.bak}

man{,}

```
while read var1 var2
do
  echo $var2 $var1
done
```

```
count=0
until (( ++count > 3))do
  echo $count
done
```
for i in one two "three four" do

```
echo "_-_-_-$i-_-_-_"
done
```

```
for ((i=0; i<5; i++)do
  echo $i
done
```

```
select choice in one two "three four"
do
  echo "$REPLY : $choice"
done
```

```
for file in *
do
  echo "$(stat -c"%a %A" "$file") $(md5sum "$file")"
done
```
### Example code from the talk ls -1 | while read file

do

```
 echo "$(stat -c"%a %A" "$file") $(md5sum "$file")"
done
```

```
select file in *
do
  stat "$file"
  break
done
```

```
unset x
(x=hello; echo "x: $x")
echo "x: $x"
```

```
unset x
\{x = hello; echo "x: $x"; }
echo "x: $x"
```
printf "%s\n" \${RANDOM:1:2} \${RANDOM:1:2} \${RANDOM:1:2} | sort -n

```
man bash |\
tr [[:space:]] "\n" |\
tr A-Z a-z
grep -v "^[[:space:]]*$" |\
sort |\
uniq -csort -ntail -$(( ${LINES:-16} - 1 ))
```
echo b; echo a | sort

```
{ echo b; echo a; } | sort
```

```
echo "what a wonderful example" > awesome.txt
cat < awesome.txt
```

```
filename="file_$(date +%F)"
echo "$(date +%s)" > "$filename"
sleep 1s
echo "$(date +%s)" >> "$filename"
```

```
Example code from the talk
printf "%s\n"\
 "$filename: $(wc -l "$filename" | cut -d" " -f1) lines"\
 ""\
 "$(<"$filename")"
```

```
echo "$(echo "$(echo "$(echo "$(ps wwf -s $$)")")")"
echo this `echo quickly \`echo gets \\\`echo very \\\\\\\`echo
extremely \\\\\\\\\\\\\\\`echo ridiculous\\\\\\\\\\\\\\\`\\\\\\\`\\\`\``
```

```
wc -c <(echo "$PATH")
wc -c < <(echo "$PATH")
```

```
printf "%s\n" one two "three four" |\
 tee >(tac) >(sleep 1; cat) >/dev/null \mathcal{N} cat
```

```
var=$(
printf "%s\n" one two "three four" |\
  tee >(tac) >(sleep 1; cat) >/dev/null
)
echo "$var"
```

```
unset array
while read; do
arrow=(-"SREPLY")done
declare -p array
```

```
unset array
# WILL NOT WORK
printf "%s\n" one two "three four" |\
  while read; do
   array+=( "$REPLY" )
  done
declare -p array
```

```
unset array
while read; do
arrow=(-"SREPLY")done < <(printf "%s\n" one two "three four")
declare -p array
```
diff -wyW85\  $\langle$ (echo "\${examples[((I - 2))]}") <(echo "\${examples[((I - 1))]}") |\ highlight --syntax bash -O xterm256 -s rootwater

words () # print each word on new line for word do echo "\$word" done

```
rev chars ()
# reverse characters by word
for charlist
do local word
  while (( ${#charlist} ))
  do
   echo -n "${charlist:(-1)}"
   charlist="${charlist:0:(-1)}"
  done
 (( ++word == 5{#@}) ) &&\
   echo ||\
   echo -n "${IFS:0:1}"
done
rev words ()
# reverse/print each word on new line
for word
do
  echo "$(rev_chars "$word")"
done
```

```
Example code from the talk
memtop ()
# list top consumers of memory on the system (...slowly)
{
{
 echo " PID Name__Mem_"
  for pid in /proc/[0-9]*
   do
    printf "%s " \
     "${pid##*/}" \
     "$(<$pid/comm)" \
      "$(pmap -d "${pid##*/}" |\
      tail -1 \mathsf{\mathsf{N}} { read a b c mem d
        echo $mem; })"
    echo
   done |\
  sort -nr -k3 \mathcal{N} head -$((${LINES:-23} - 3))
\} \mathbb{N}column -t
} 2>/dev/null
```
#### Example code from the talk random\_word () { local word= count=1; while :; do word=\$(tr -dc 'a-z' < /dev/urandom | head -c \${1:-4}) fgrep -qi \$word /usr/share/dict/cracklib-small && { echo \$count: \$word return 0  $\}$  || (( count++ )) done } for container in 172.17.0.{1..5} do printf "%s\n" "\$container: \$( ssh -o StrictHostKeyChecking=no -i ~/.ssh/docker.id\_rsa \$container \ "\$(declare -f random\_word); random\_word" )"

done

# A Few Good Links

- ➢ <http://www.gnu.org/software/bash/>
- ➢ <http://tiswww.case.edu/php/chet/bash/NEWS>
- ➢ <http://tldp.org/LDP/abs/html/index.html>
- ➢ <http://wiki.bash-hackers.org/doku.php>
- ➢ http://git.jpnc.info/parssh/